# **EXPERIMENTO 8**

# **Aplicación del Display de Cristal LÍquido**

#### **8.1 Propósito:**

Se diseñará una multiplicadora, restadora y sumadora utilizando las instrucciones aritméticas, y se sugerirá un algoritmo para la multiplicación desplegando los resultados en un Display de Cristal Líquido haciendo uso de los conocimientos adquiridos en el experimento 7 y se utilizará un teclado matricial para ingresar los datos.

### **8.2 Material utilizado:**

- -Circuito básico del Z8<sup>PLUS</sup>
- -Emulador Z8M001
- -1 Display de Cristal Líquido
- -1 potenciómetro de 5kΩ
- -1 decodificador para el teclado matricial
- -1 teclado matricial de 4x4

# **8.3 Diagrama del circuito:**

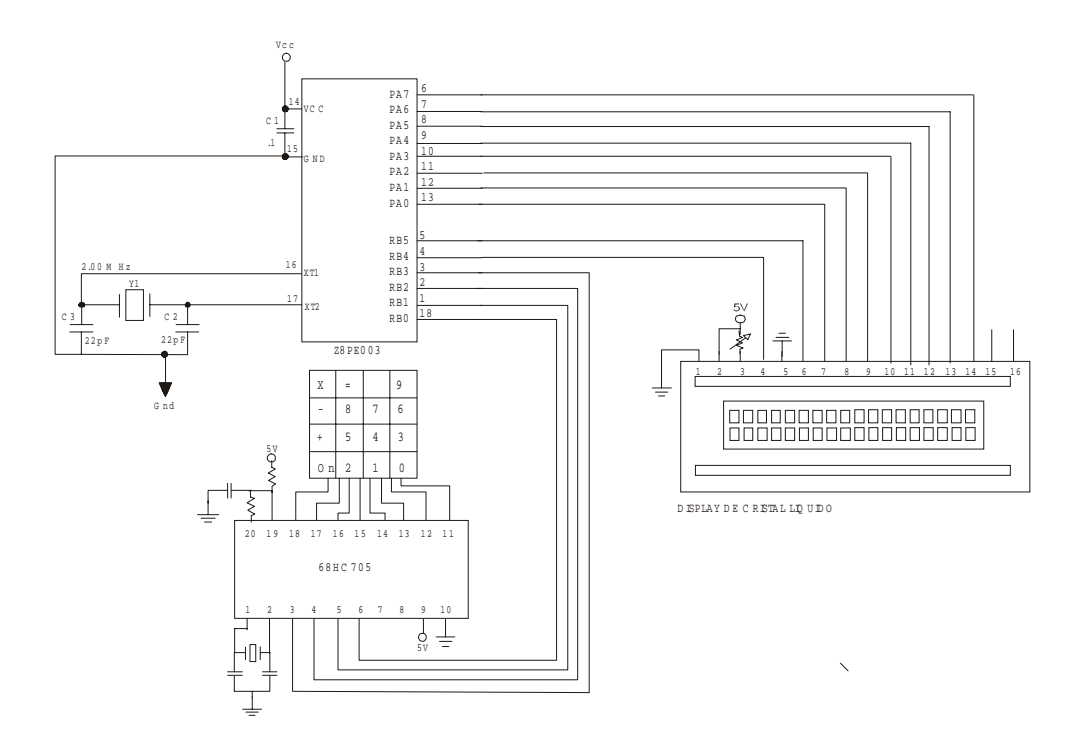

#### **8.4 Descripción del experimento:**

En este experimento ya se debió haber aprendido a usar el Display de Cristal Líquido (experimento 7). En el teclado matricial hay 16 teclas, algunas de ellas corresponden a los números del 0 al 9 y otras corresponden a las teclas +, -, x, on e =. Lo primero es ejecutar los pasos para programar el display (experimento 7). Para poder empezar a hacer las operaciones se debe de empezar por oprimir la tecla ON así que se lee el teclado hasta que se halla oprimido dicha tecla. Después, ya que esta calculadora se limita a hacer operaciones con números de 1 al 9 se manda por el display el enunciado " Teclee un número" y se procede a leer el teclado para ver cual de los números se ha tecleado, dicho número se manda por el display y se guarda en el registro R1. Después de esto se manda el enunciado " Teclee operación " y se vuelve a leer el teclado hasta que se oprima alguna de las teclas +, -, o x, dependiendo de cual de estas tres teclas se halla oprimido se guarda en un registro el número 1, 2 o 3 respectivamente para poder identificar la operación que se va a efectuar. Luego se manda el enunciado " Teclee otro número" por el display y se lee teclado hasta que se oprima alguna tecla correspondiente a un número, el cual se guarda en el registro R2 y se saca por el display. En este momento ya se tienen los dos números guardados en dos diferentes registros y también se sabe cual es la operación que se va a efectuar, entonces se manda un enunciado que diga "Teclee el signo =" y se lee el teclado hasta que se oprima la tecla que corresponde al signo igual, al oprimirse esta tecla se saca por el display el resultado junto con el enunciado "resultado". Para obtener este resultado, dependiendo del tipo de operación que se vaya a efectuar se llama a la subrutina correspondiente (suma, resta o multiplicación) para que se efectúe el algoritmo correspondiente.

Ya que se obtiene el resultado todo el programa vuelve a empezar leyendo otra vez el teclado hasta que se vuelva a oprimir la tecla ON.

#### **8.5 Programa:**

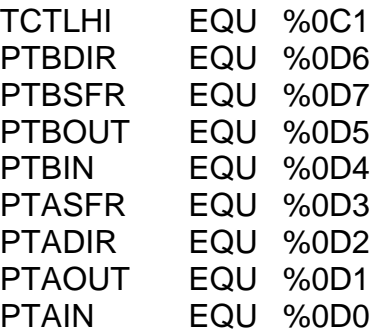

.org 020H

INICIO:

LD TCTLHI, #070H

LD RP, #00H

LD SPL, #40H

LD PTBSFR, #00H

LD PTADIR, #0FFH;CONFIGURA PUERTO A COMO SALIDA.

LD PTBDIR, #030H

;INICIALIZACION DEL DISPLAY (ver exp. 7)

;ENVIAR MENSAJE "Teclee un numero" (ver exp. 7)

LEE\_1\_TECL: CP PTBIN, #01DH ;TECLA 0? JP Z, TCERO CP PTBIN, #01CH ;TECLA 1? JP Z, TUNO CP PTBIN, #01BH ;TECLA 2? JP Z, TDOS CP PTBIN, #01EH ;TECLA 3? JP Z, TTRES CP PTBIN, #019H ;TECLA 4? JP Z, TCUATRO CP PTBIN, #016H ;TECLA 5? JP Z, TCINCO CP PTBIN, #010H ;TECLA 6? JP Z, TSEIS CP PTBIN, #018H ;TECLA 7? JP Z, TSIETE CP PTBIN, #015H ;TECLA 8? JP Z, TOCHO CP PTBIN, #01FH ;TECLA 9? JP Z, TNUEVE JP LEE\_1\_TECL TCERO: LD R1, #00H

 CALL SACA0 JP LEE\_OPERACION TUNO: LD R1, #01H CALL SACA1 JP LEE\_OPERACION TDOS:

 LD R1, #02H CALL SACA2 JP LEE\_OPERACIÓN

#### .....Y ASI SUCESIVAMENTE HASTA T9

TMAS:

 LD R0, #01H CALL SACAMAS JP LEE\_2\_TECL TMENOS: LD R0, #02H CALL SACAMENOS JP LEE\_2\_TECL TPOR: LD R0, #03H CALL SACAPOR JP LEE\_2\_TECL LEE\_OPERACION: CALL MENSAJE\_2 LEE\_OP: CP PTBIN, #013H ;PREGUNTA POR TECLA + JP Z, TMAS CP PTBIN, #012H ;PREGUNTA POR TECLA - JP Z, TMENOS CP PTBIN, #011H ;PREGUNTA POR TECLA x JP Z, TPOR JP LEE\_OP LEE\_2\_TECL: CALL MENSAJE\_3 LEE\_2: CP PTBIN, #01DH ;TECLA 0? JP Z, TCERO2 CP PTBIN, #01CH ;TECLA 1? JP Z, TUNO2 CP PTBIN, #01BH ;TECLA 2? JP Z, TDOS2 CP PTBIN, #01EH ;TECLA 3? JP Z, TTRES2 CP PTBIN, #019H ;TECLA 4? JP Z, TCUATRO2 CP PTBIN, #016H ;TECLA 5? JP Z, TCINCO2 CP PTBIN, #010H ;TECLA 6? JP Z, TSEIS2

 CP PTBIN, #018H ;TECLA 7? JP Z, TSIETE2 CP PTBIN, #015H ;TECLA 8? JP Z, TOCHO2 CP PTBIN, #01FH ;TECLA 9? JP Z, TNUEVE2 JP LEE\_2 TCERO2: LD R2, #00H CALL SACA0 JP LEE\_IGUAL TUNO2: LD R2, #01H CALL SACA1 JP LEE\_IGUAL TDOS2: LD R2, #02H CALL SACA2 JP LEE\_IGUAL .....Y ASI SUCESIVAMENTE HASTA TNUEVE2 LEE\_IGUAL: CALL MENSAJE\_4 LEE\_IGUAL2 CP PTBIN, #014H JP NZ, LEE\_IGUAL2 CALL SACAIGUAL CP R0, #01H JP Z, SUMA CP R0, #02H JP Z, RESTA CP R0, #03H JP Z, MULTIPLICACION SUMA: ADD R1, R2 CALL LEER\_MANDAR JP XON RESTA: SUB R1, R2 CALL LEER\_MANDAR JP XON MULTIPLICACION:

 LD R3, R1 DECREMR2: DEC<sub>R2</sub> CP R2, #00H JP NZ, SUMAR12 CALL LEER\_MANDAR JP XON SUMAR12: ADD R1, R3 JP DECREMR2 LEER\_MANDAR: CP R1, #00H JP Z, RES0 CP R1, #01H JP Z, RES1 CP R1, #02H JP Z, RES2 CP R1, #03H JP Z, RES3 CP R1, #04H JP Z, RES4 CP R1, #05H .....Y ASI SUCESIVAMENTE HASTA EL 81, SIN TOMAR EN CUENTA LOS NUMEROS PRIMOS RES0: CALL SACA0 RET RES1: CALL SACA1 RET RES2: CALL SACA2 RET .....ASI SUCESIVAMENTE HASTA RES81 RES81: CALL SACA8 CALL SACA1 RET XON: CALL MENSAJE5 XON2: CP PTBIN, #01AH JP NZ, XON2 JP INICIO\_DISPLAY SACA0: LD PTAOUT, #30H

 CALL MANDA RET SACA1: LD PTAOUT, #31H CALL MANDA RET .....ASI HASTA SACA9 SACAPOR: LD PTAOUT, #58H CALL MANDA RET SACAMAS: LD PTAOUT, #2BH CALL MANDA RET SACAMENOS: LD PTAOUT, #2DH CALL MANDA RET SACAIGUAL: LD PTAOUT, #3DH CALL MANDA RET MANDA: LD PTBOUT, #30H NOP NOP LD PTBOUT, #10H CALL DELAY1 RET MENSAJE\_2: LD PTAOUT, #0C0H ;PASO 5 CAMBIO DE RENGLON LD PTBOUT, #20H NOP NOP LD PTBOUT, #00H CALL DELAY1 LD PTBOUT, #10H ;ESCRITURA LD PTAOUT, #54H ;T CALL MANDA LD PTAOUT, #65H ;E CALL MANDA

...ASI HASTA COMPLETAR EL MENSAJE "TECLEE OPERACIÓN"

MENSAJE3: ENVIAR MENSAJE "Teclee otro num." (ver exp. 7) MENSAJE4: ENVIAR MENSAJE "Teclee signo =" (ver exp. 7) MENSAJE5: ENVIAR MENSAJE "RESULTADO." (ver exp. 7) DELAY1: LD R6, #0FFH DECREM DEC R6 JP NZ, DECREM RET DELAY2: LD R6, #0FFH LDR2: LD R7, #0FFH DECR2: DEC R7 JP NZ, DECR2 DEC R6 JP NZ, LDR2 RET

END

# **8.6 Diagrama de flujo:**

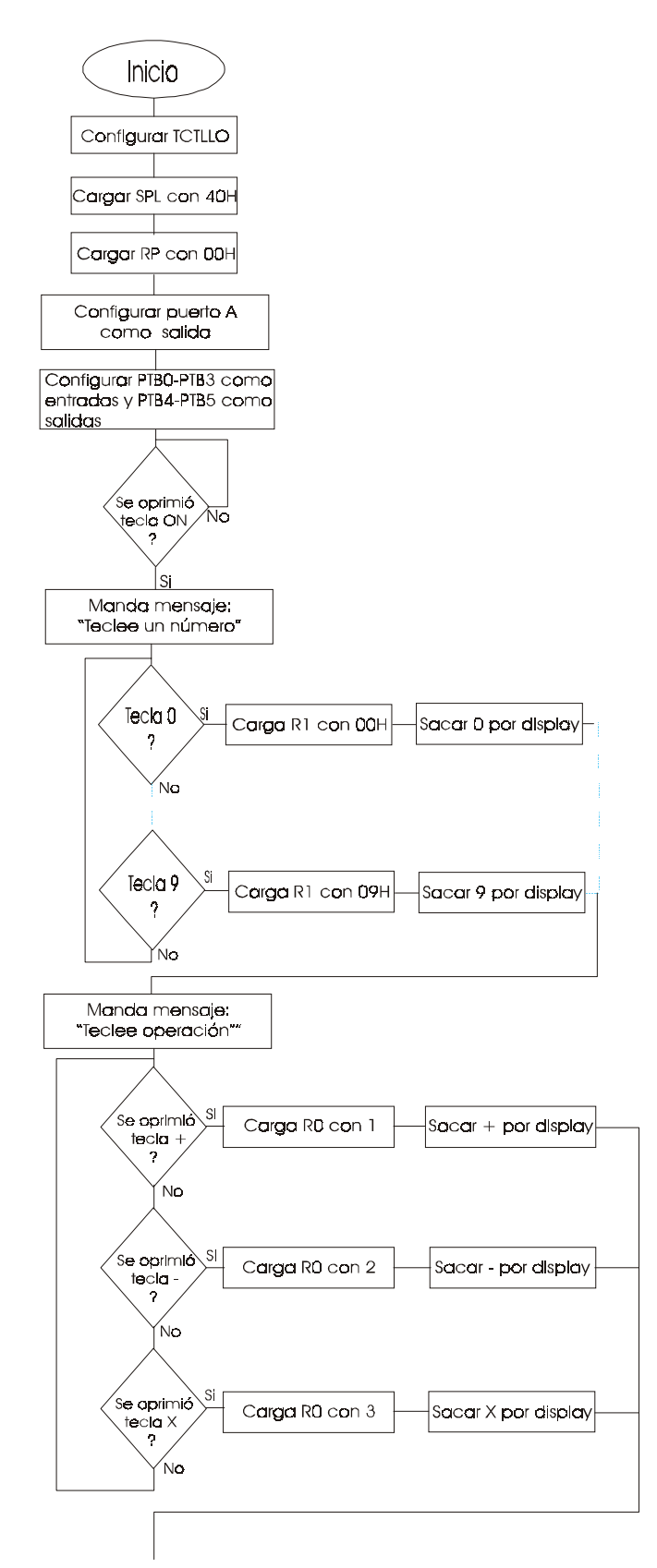

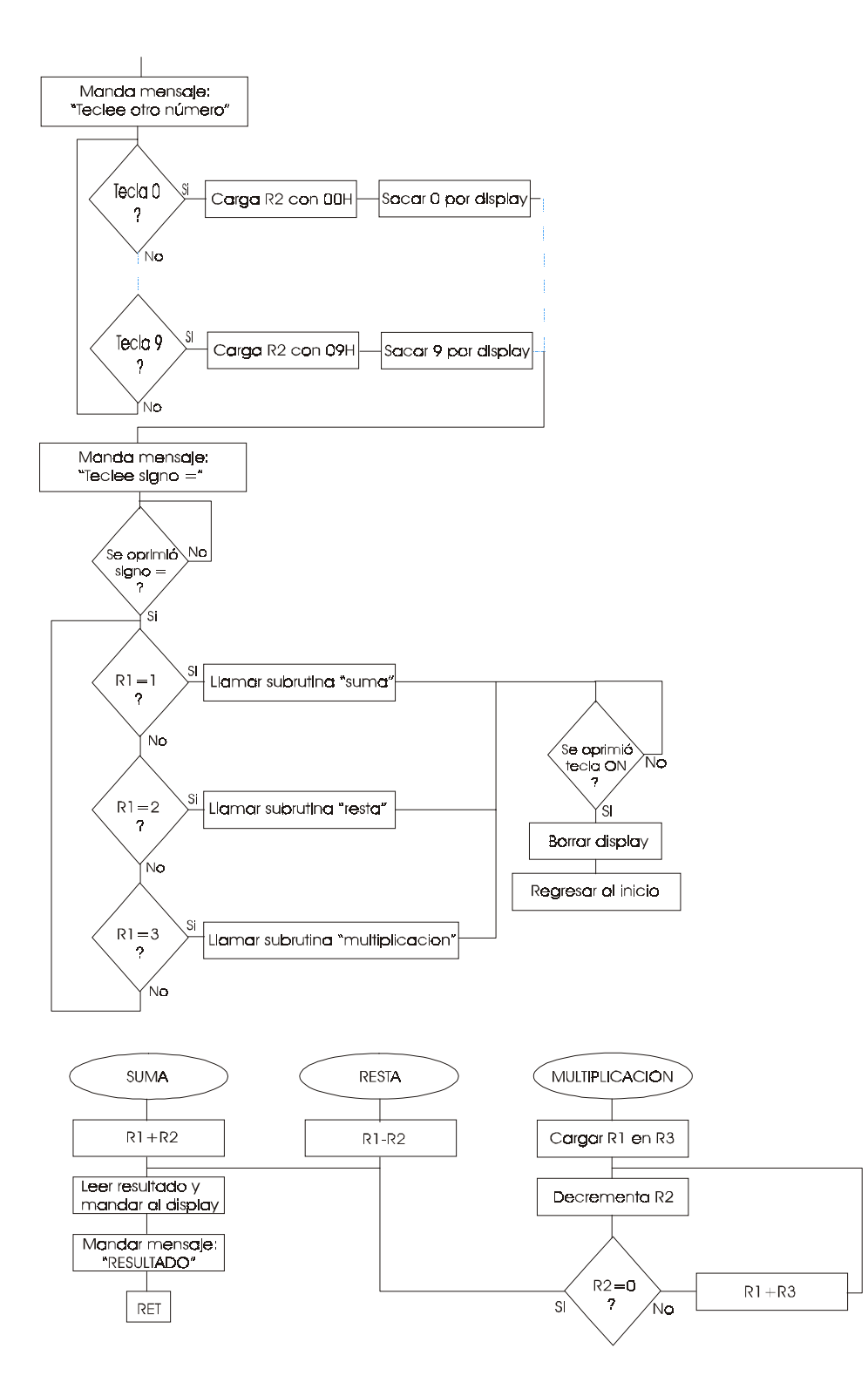

# **8.7 Cuestionario:**

1.-¿Qué instrucción se utiliza para hacer las sumas?

2.-¿Cuál es el algoritmo de la multiplicación?

3.-¿Qué restricciones se tienen para la resta?

4.-¿De cuántos dígitos se pueden hacer las operaciones?

5.-¿De qué manera se podrían obtener resultados negativos en la resta?

# **8.8 Conclusiones:**

Ya que el microcontrolador Z8<sup>PLUS</sup> solo cuenta con 2 puertos, uno de 8 bits y el otro de 6, se tuvo que utilizar un decodificador para el teclado matricial para optimizar los puertos ya que el display de cristal líquido necesita un total de 10 bits para su programación. Se aprendió a desplegar texto ingresando los datos mediante un teclado matricial, se conocieron las instrucciones aritméticas y se sugirió un algoritmo de sumas sucesivas para la multiplicación.